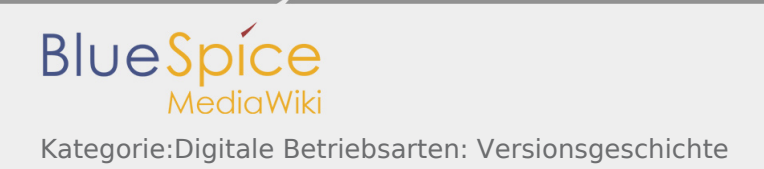

## Kategorie:Digitale Betriebsarten: Versionsgeschichte

Nach Versionen suchen bis Jahr: 2021 und Monat: [Markierungs-](https://wiki.oevsv.at/wiki/Spezial:Markierungen)Filter: Anzeigen

Zur Anzeige der Änderungen einfach die zu vergleichenden Versionen auswählen und die Schaltfläche "Gewählte Versionen vergleichen" klicken.

- (Aktuell) = Unterschied zur aktuellen Version, (Vorherige) = Unterschied zur vorherigen Version
- Uhrzeit/Datum = Version zu dieser Zeit, Benutzername/IP-Adresse des Bearbeiters, K = Kleine Änderung

## Gewählte

(Aktuell | [Vorherige](https://wiki.oevsv.at/w/index.php?title=Kategorie:Digitale_Betriebsarten&diff=17385&oldid=16591))[17:59, 22. Mär. 2021](https://wiki.oevsv.at/w/index.php?title=Kategorie:Digitale_Betriebsarten&oldid=17385)

[Oe1kbc](https://wiki.oevsv.at/w/index.php?title=Benutzer:Oe1kbc&action=view) [\(Diskussion](https://wiki.oevsv.at/w/index.php?title=Benutzer_Diskussion:Oe1kbc&action=view) | [Beiträge\)](https://wiki.oevsv.at/wiki/Spezial:Beitr%C3%A4ge/Oe1kbc) . . (719 Bytes) (-2 Bytes) . . ([Markierung:](https://wiki.oevsv.at/wiki/Spezial:Markierungen) [Visuelle Bearbeitung\)](https://wiki.oevsv.at/w/index.php?title=Project:VisualEditor&action=view) [\(Aktuell](https://wiki.oevsv.at/w/index.php?title=Kategorie:Digitale_Betriebsarten&diff=17385&oldid=16591) | [Vorherige](https://wiki.oevsv.at/w/index.php?title=Kategorie:Digitale_Betriebsarten&diff=16591&oldid=2069))[14:49, 11. Mär. 2021](https://wiki.oevsv.at/w/index.php?title=Kategorie:Digitale_Betriebsarten&oldid=16591)

- [Oe1kbc](https://wiki.oevsv.at/w/index.php?title=Benutzer:Oe1kbc&action=view) [\(Diskussion](https://wiki.oevsv.at/w/index.php?title=Benutzer_Diskussion:Oe1kbc&action=view) | [Beiträge\)](https://wiki.oevsv.at/wiki/Spezial:Beitr%C3%A4ge/Oe1kbc) K . . (721 Bytes) (+103 Bytes) . . [\(Markierung](https://wiki.oevsv.at/wiki/Spezial:Markierungen): [Visuelle Bearbeitung](https://wiki.oevsv.at/w/index.php?title=Project:VisualEditor&action=view))
- [\(Aktuell](https://wiki.oevsv.at/w/index.php?title=Kategorie:Digitale_Betriebsarten&diff=17385&oldid=2069) | [Vorherige](https://wiki.oevsv.at/w/index.php?title=Kategorie:Digitale_Betriebsarten&diff=2069&oldid=2068))[19:23, 6. Dez. 2008](https://wiki.oevsv.at/w/index.php?title=Kategorie:Digitale_Betriebsarten&oldid=2069)

[Oe1mcu](https://wiki.oevsv.at/wiki/Benutzer:Oe1mcu) [\(Diskussion](https://wiki.oevsv.at/w/index.php?title=Benutzer_Diskussion:Oe1mcu&action=view) | [Beiträge](https://wiki.oevsv.at/wiki/Spezial:Beitr%C3%A4ge/Oe1mcu)) . . (618 Bytes) (+19 Bytes)

- [\(Aktuell](https://wiki.oevsv.at/w/index.php?title=Kategorie:Digitale_Betriebsarten&diff=17385&oldid=2068) | [Vorherige](https://wiki.oevsv.at/w/index.php?title=Kategorie:Digitale_Betriebsarten&diff=2068&oldid=2067))[19:23, 6. Dez. 2008](https://wiki.oevsv.at/w/index.php?title=Kategorie:Digitale_Betriebsarten&oldid=2068)
	- [Oe1mcu](https://wiki.oevsv.at/wiki/Benutzer:Oe1mcu) [\(Diskussion](https://wiki.oevsv.at/w/index.php?title=Benutzer_Diskussion:Oe1mcu&action=view) | [Beiträge](https://wiki.oevsv.at/wiki/Spezial:Beitr%C3%A4ge/Oe1mcu)) . . (599 Bytes) (+38 Bytes)
- [\(Aktuell](https://wiki.oevsv.at/w/index.php?title=Kategorie:Digitale_Betriebsarten&diff=17385&oldid=2067) | [Vorherige](https://wiki.oevsv.at/w/index.php?title=Kategorie:Digitale_Betriebsarten&diff=2067&oldid=2064))[19:21, 6. Dez. 2008](https://wiki.oevsv.at/w/index.php?title=Kategorie:Digitale_Betriebsarten&oldid=2067)
	- [Oe1mcu](https://wiki.oevsv.at/wiki/Benutzer:Oe1mcu) [\(Diskussion](https://wiki.oevsv.at/w/index.php?title=Benutzer_Diskussion:Oe1mcu&action=view) | [Beiträge](https://wiki.oevsv.at/wiki/Spezial:Beitr%C3%A4ge/Oe1mcu)) . . (561 Bytes) (+38 Bytes)
- [\(Aktuell](https://wiki.oevsv.at/w/index.php?title=Kategorie:Digitale_Betriebsarten&diff=17385&oldid=2064) | [Vorherige](https://wiki.oevsv.at/w/index.php?title=Kategorie:Digitale_Betriebsarten&diff=2064&oldid=1621))[19:10, 6. Dez. 2008](https://wiki.oevsv.at/w/index.php?title=Kategorie:Digitale_Betriebsarten&oldid=2064)
- [Oe1mcu](https://wiki.oevsv.at/wiki/Benutzer:Oe1mcu) [\(Diskussion](https://wiki.oevsv.at/w/index.php?title=Benutzer_Diskussion:Oe1mcu&action=view) | [Beiträge](https://wiki.oevsv.at/wiki/Spezial:Beitr%C3%A4ge/Oe1mcu)) . . (523 Bytes) **(-1.961 Bytes)**
- [\(Aktuell](https://wiki.oevsv.at/w/index.php?title=Kategorie:Digitale_Betriebsarten&diff=17385&oldid=1621) | [Vorherige](https://wiki.oevsv.at/w/index.php?title=Kategorie:Digitale_Betriebsarten&diff=1621&oldid=1509))[00:13, 3. Okt. 2008](https://wiki.oevsv.at/w/index.php?title=Kategorie:Digitale_Betriebsarten&oldid=1621)
- [Oe1mcu](https://wiki.oevsv.at/wiki/Benutzer:Oe1mcu) [\(Diskussion](https://wiki.oevsv.at/w/index.php?title=Benutzer_Diskussion:Oe1mcu&action=view) | [Beiträge](https://wiki.oevsv.at/wiki/Spezial:Beitr%C3%A4ge/Oe1mcu)) . . (2.484 Bytes) (-24 Bytes)
- [\(Aktuell](https://wiki.oevsv.at/w/index.php?title=Kategorie:Digitale_Betriebsarten&diff=17385&oldid=1509) | [Vorherige](https://wiki.oevsv.at/w/index.php?title=Kategorie:Digitale_Betriebsarten&diff=1509&oldid=1486))[21:22, 2. Okt. 2008](https://wiki.oevsv.at/w/index.php?title=Kategorie:Digitale_Betriebsarten&oldid=1509)
- [Oe1mcu](https://wiki.oevsv.at/wiki/Benutzer:Oe1mcu) [\(Diskussion](https://wiki.oevsv.at/w/index.php?title=Benutzer_Diskussion:Oe1mcu&action=view) | [Beiträge](https://wiki.oevsv.at/wiki/Spezial:Beitr%C3%A4ge/Oe1mcu)) . . (2.508 Bytes) (-131 Bytes)
- [\(Aktuell](https://wiki.oevsv.at/w/index.php?title=Kategorie:Digitale_Betriebsarten&diff=17385&oldid=1486) | [Vorherige](https://wiki.oevsv.at/w/index.php?title=Kategorie:Digitale_Betriebsarten&diff=1486&oldid=1476))[21:12, 2. Okt. 2008](https://wiki.oevsv.at/w/index.php?title=Kategorie:Digitale_Betriebsarten&oldid=1486)

[Oe1mcu](https://wiki.oevsv.at/wiki/Benutzer:Oe1mcu) [\(Diskussion](https://wiki.oevsv.at/w/index.php?title=Benutzer_Diskussion:Oe1mcu&action=view) | [Beiträge](https://wiki.oevsv.at/wiki/Spezial:Beitr%C3%A4ge/Oe1mcu)) . . (2.639 Bytes) (-222 Bytes) . . [\(→D](https://wiki.oevsv.at/wiki/Kategorie:Digitale_Betriebsarten#Digitale_Betriebsarten_-_eine_.C3.9Cbersicht)igitale Betriebsarten - eine Übersicht)

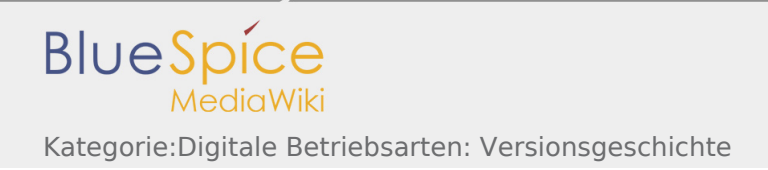

[\(Aktuell](https://wiki.oevsv.at/w/index.php?title=Kategorie:Digitale_Betriebsarten&diff=17385&oldid=1476) | [Vorherige](https://wiki.oevsv.at/w/index.php?title=Kategorie:Digitale_Betriebsarten&diff=1476&oldid=1470))[21:05, 2. Okt. 2008](https://wiki.oevsv.at/w/index.php?title=Kategorie:Digitale_Betriebsarten&oldid=1476)

[Oe1mcu](https://wiki.oevsv.at/wiki/Benutzer:Oe1mcu) [\(Diskussion](https://wiki.oevsv.at/w/index.php?title=Benutzer_Diskussion:Oe1mcu&action=view) | [Beiträge](https://wiki.oevsv.at/wiki/Spezial:Beitr%C3%A4ge/Oe1mcu)) . . (2.861 Bytes) (-118 Bytes) . . [\(→D](https://wiki.oevsv.at/wiki/Kategorie:Digitale_Betriebsarten#Digitale_Betriebsarten_-_eine_.C3.9Cbersicht)igitale Betriebsarten - eine Übersicht)

[\(Aktuell](https://wiki.oevsv.at/w/index.php?title=Kategorie:Digitale_Betriebsarten&diff=17385&oldid=1470) | Vorherige)[20:54, 2. Okt. 2008](https://wiki.oevsv.at/w/index.php?title=Kategorie:Digitale_Betriebsarten&oldid=1470)

[Oe1mcu](https://wiki.oevsv.at/wiki/Benutzer:Oe1mcu) [\(Diskussion](https://wiki.oevsv.at/w/index.php?title=Benutzer_Diskussion:Oe1mcu&action=view) | [Beiträge](https://wiki.oevsv.at/wiki/Spezial:Beitr%C3%A4ge/Oe1mcu)) . . (2.979 Bytes) **(+2.979 Bytes)** . . (Die Seite wurde neu angelegt: In Ergänzung zu den verschiedenen Interessengruppen finden Sie hier eine Übersicht über die digitalen Betriebsarten im Amateurfunk. Auf den Seiten in diesem Abschn...)

Gewählte